### Project Pharmafilter

Bijlagen

Joey Verseveldt

Technische Informatica De Haagse Hogeschool Rotterdamseweg 137 2628 AL Delft

*J.P.Verseveldt@student.hhs.nl*

2 juni 2016

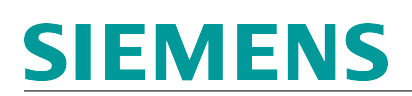

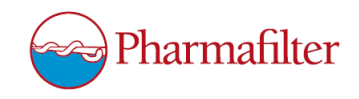

### Inhoudsopgave

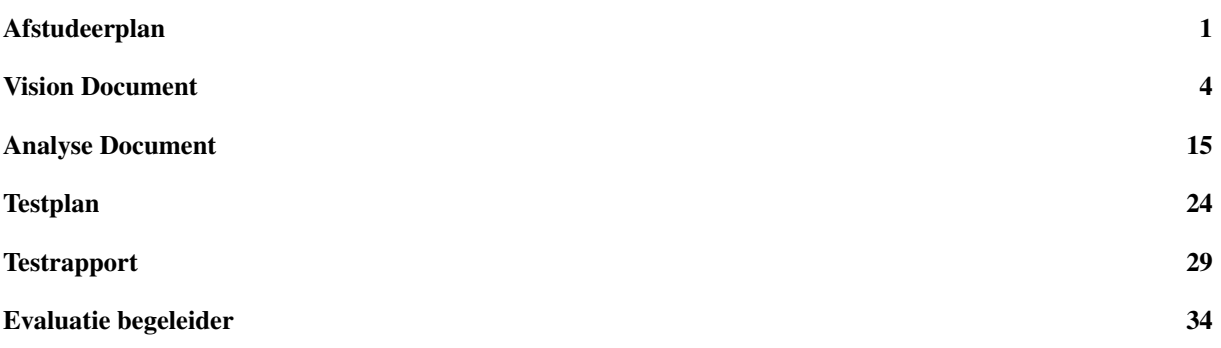

<span id="page-2-0"></span>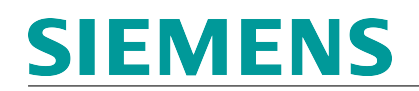

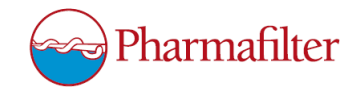

### **Afstudeerplan**

#### **Informatie afstudeerder en gastbedrijf (***structuur niet wijzigen***)**

**Afstudeerblok**: 2016-1.1 (start uiterlijk 8 februari 2016) **Startdatum uitvoering afstudeeropdracht**: 8 februari 2016 **Inleverdatum afstudeerdossier volgens jaarrooster**: 3 juni 2016

**Studentnummer**: 12030082 **Achternaam**: dhr Verseveldt (\*) *weghalen niet van toepassing* **Voorletters**: J.P. **Roepnaam**: Joey **Adres**: Laan van de Mensenrechten 135 **Postcode**: 2552NR **Woonplaats**: Den Haag **Telefoonnummer**: 06-13343743 **Mobiel nummer**: 06-13343743 **Privé emailadres**: joey.vers@live.nl **Opleiding**: Technische Informatica **Locatie**: Den Haag (\*) *weghalen niet van toepassing* **Variant**: voltijd **Naam studieloopbaanbegeleider**: Ellen van der Weijden - Bast **Naam begeleidend examinator**: Tony Andrioli **Naam tweede examinator**: Sjaak van Peski **Naam bedrijf**: Siemens Nederland B.V. **Afdeling bedrijf**: Engineering **Bezoekadres bedrijf**: Prinses Beatrixlaan 800 **Postcode bezoekadres**: 2595BN **Postbusnummer**: 16068 **Postcode postbusnummer**: 2500BB **Plaats**: Den Haag **Telefoon bedrijf**: 070-3333333 **Telefax bedrijf**: 070-3332917 **Internetsite bedrijf**: www.siemens.nl **Achternaam opdrachtgever**: dhr Winkels (\*) *weghalen niet van toepassing* **Voorletters opdrachtgever**: R. **Titulatuur opdrachtgever**: - **Functie opdrachtgever**: Engineer **Doorkiesnummer opdrachtgever**: 070-3332335 **Email opdrachtgever**: rob.winkels@siemens.com **Achternaam bedrijfsmentor**: mw / dhr (\*) *weghalen niet van toepassing* **Voorletters bedrijfsmentor**: **Titulatuur bedrijfsmentor**: **Functie bedrijfsmentor**: **Doorkiesnummer bedrijfsmentor**: **Email bedrijfsmentor**:  *NB: bedrijfsmentor mag dezelfde zijn als de opdrachtgever*

**Doorkiesnummer afstudeerder**: **Functie afstudeerder (deeltijd/duaal)**:

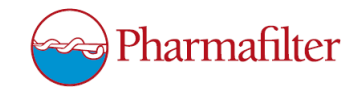

#### **Titel afstudeeropdracht**:

Programmeren van wederzijdse communicatie tussen S7-1500 en S7-1200 PLC's, alleen wanneer nodig, met status updates en/of data-aanpassingen, waarbij S7-1200 PLC's vervangen moeten kunnen worden bij defect.

#### **Opdrachtomschrijving**

#### **1. Bedrijf**

Siemens is een internationaal profit bedrijf die onder andere actief is in de wereld van de industriële automatisering, maar ook in infrastructuur en health care. Ze maken hardware en software dat over de hele wereld gebruikt wordt. Door steeds mee te gaan met de nieuwste technieken is Siemens een bedrijf dat continu blijft vernieuwen en uitbreiden. Engineering is een afdeling die vooral werkzaam is in de industriële automatisering. Ze houden zich bezig met het implementeren van industriële netwerken en apparatuur bij klanten en het onderhouden hiervan.

#### **2. Probleemstelling**

De opdracht is een onderdeel van een groter project waar Siemens mee bezig is voor de klant PharmaFilter. PharmaFilter is een groeiend bedrijf dat afvalverwerkingssystemen (TONTO's) maakt voor ziekenhuizen. Deze TONTO's zijn voorzien van een S7-1200 PLC. Deze PLC's moeten, met behulp van sensoren in de TONTO's, informatie opslaan over het afval dat wordt verwerkt. Deze informatie kan PharmaFilter gebruiken om te controleren of de TONTO's het afval verwerken zoals dit zou moeten gebeuren en of hier niet eventuele schadelijke stoffen door vrij komen. Verder werken de PLC's die in de TONTO's zitten allemaal los van elkaar en als er een instelling moet worden veranderd dan moet dit ter plaatse gebeuren, wat niet praktisch is voor PharmaFilter, aangezien ze dan personeel naar de locatie moeten sturen. Daarnaast is het erg onhandig om, als er veel verschillende TONTO's in een ziekenhuis aanwezig zijn, deze allemaal apart van elkaar te updaten met nieuwe TIA Portal projecten. Het afstudeertraject is onderdeel van dit grotere project. Ik zal als engineer bij Siemens meewerken en een deel van het project zelfstandig uitvoeren. De bedoeling is dat een groep van S7-1200 PLC's d.m.v. een netwerk verbonden zijn. Daarbij fungeert een S7- 1500 PLC als gateway. Deze S7-1500 PLC is via een VPN verbonden met een WinCC Server waarop instellingen etc. kunnen worden aangegeven. Deze moeten via het VPN naar de S7-1500 PLC gestuurd worden, waarna deze de instellingen naar de correcte S7-1200 PLC zal sturen. Deze communicatie is echter niet altijd nodig, maar bijvoorbeeld alleen bij wijzigingen. Daarnaast moeten de S7-1200 PLC's gemakkelijk kunnen worden vervangen bij bijvoorbeeld een defect. Er komt dan een andere S7-1200 PLC voor in de plaats. Deze moet dan ook geaccepteerd worden/zijn in het netwerk en dezelfde instellingen krijgen als zijn voorganger. Mijn opdracht zal gaan om communicatie tussen de S7-1500 en de S7-1200 PLC's. Er zijn meerdere mogelijkheden voor deze communicatie, waarvan sommige redelijk nieuw zijn. Dit is dus voor de engineers van Siemens ook erg gunstig als hier meer kennis over opgedaan wordt.

#### **3. Doelstelling van de afstudeeropdracht**

Aan het einde van mijn afstudeerperiode moet er onderzocht zijn hoe de communicatie tussen de S7-1200 en de S7-1500 PLC's geprogrammeerd kan worden. Hieruit is een keuze gemaakt die verder is ontworpen en geprogrammeerd met behulp van TIA Portal. Dit is in de TONTO's van PharmaFilter geïmplementeerd.

#### **4. Resultaat**

Er zal een testopstelling zijn welke bestaat uit een groep S7-1200 PLC's en een S7-1500 PLC die allemaal in een netwerk met elkaar zijn verbonden. Er is software gemaakt in de vorm van TIA Portal projecten, waarin de communicatie functioneert volgens de eisen zoals deze zijn opgesteld in het Plan van Aanpak.

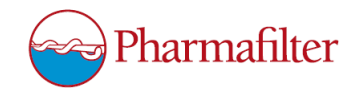

#### **5. Uit te voeren werkzaamheden, inclusief een globale fasering, mijlpalen en bijbehorende activiteiten**

- Methode bepalen (5 dagen)
- Plan van Aanpak schrijven (10 dagen)
- Testplan (1 dag)
- Verder oriënteren op technieken die gebruikt zullen worden met programmeren (10 dagen)
- Ontwerp maken (15 dagen)
- Testopstelling maken (4 dagen)
- Programmeren van S7-1200 PLC's en S7-1500 PLC (20 dagen)
- Testen (4 dagen)
- Overdracht (1 dag)

#### **6. Op te leveren (tussen)producten**

- Plan van Aanpak
- **Analyse**
- **Ontwerp**
- **Testopstelling**
- TIA Portal project(en)

#### **7. Te demonstreren competenties en wijze waarop**

- A1 Analyseren van het probleemdomein
- A5 Opstellen van systeemeisen (requirements)
- C8 Ontwerpen van een technisch informatie systeem
- D17 Testen van software systemen

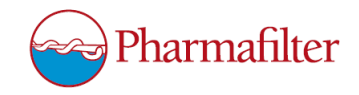

## <span id="page-5-0"></span>Project PharmaFilter

Vision Document - Versie 2.0

Joey Verseveldt

De Haagse Hogeschool Rotterdamseweg 137 2628 AL Delft

*J.P.Verseveldt@student.hhs.nl*

4 maart 2016

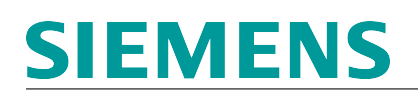

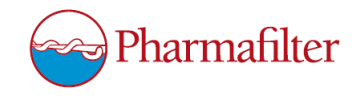

### Akkoord opdrachtgever

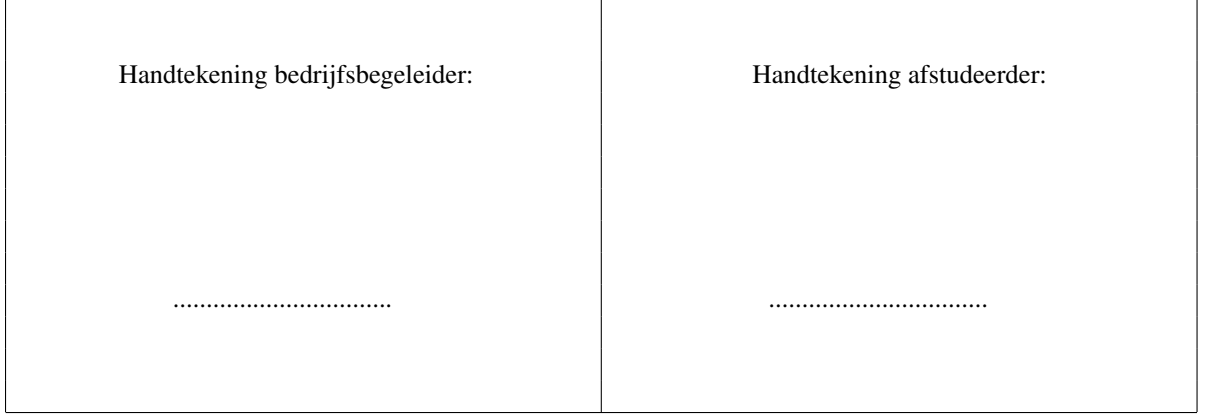

Datum........................................

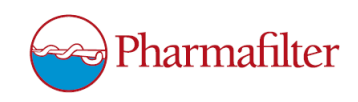

### Inhoudsopgave

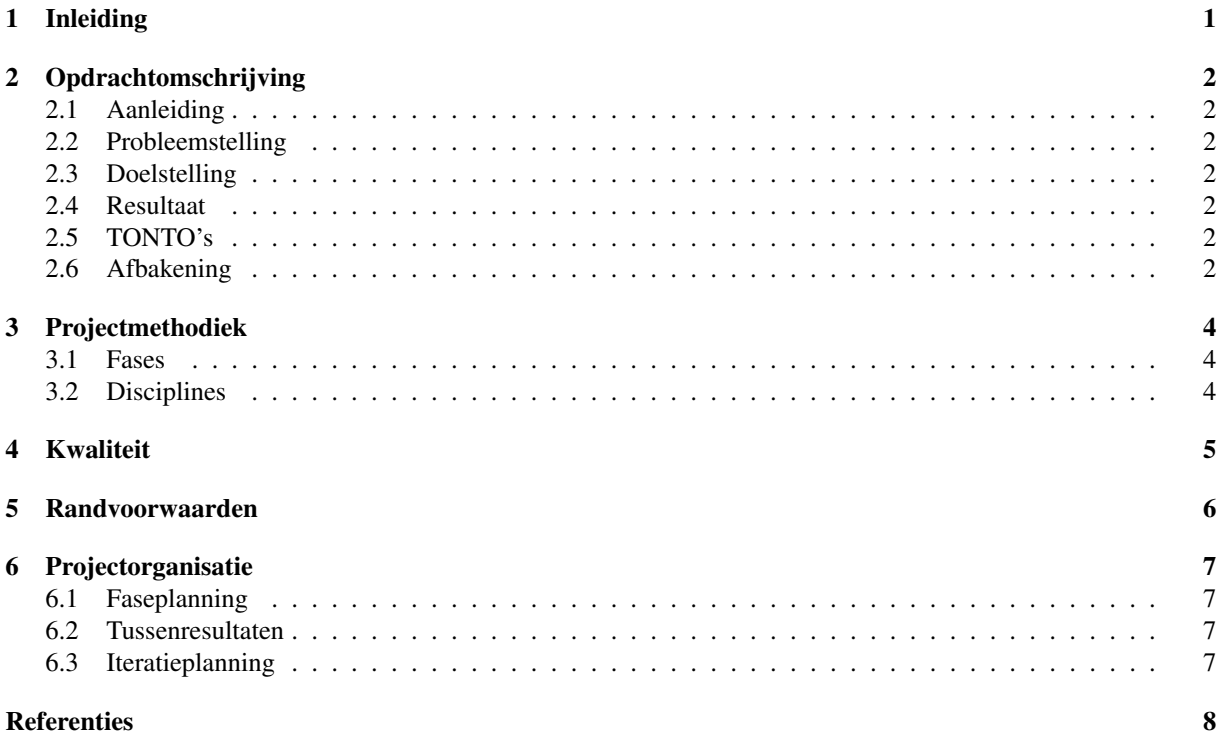

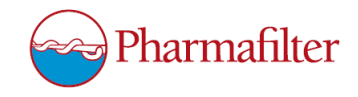

### 1 Inleiding

Tijdens mijn afstudeerperiode zal ik meewerken aan een project waar de engineers van Siemens mee bezig zijn. Dit project komt van de klant PharmaFilter. In dit document zal worden beschreven hoe deze afstudeerperiode in zijn werk zal gaan. Er is te lezen wat het project precies inhoudt en wat mijn aandeel zal zijn. Daarnaast is er uitgelegd welke projectmethodiek er gebruikt gaat worden en wat de planning is voor de komende fases en iteraties van de eerstvolgende fase.

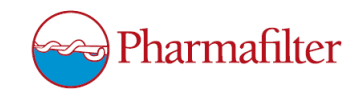

### 2 Opdrachtomschrijving

#### 2.1 Aanleiding

Via verschillende routes bereikt ziekenhuisafval het oppervlakte- en grondwater en heeft bewezen nadelige effecten op waterorganismen [Van der Hoek et al., 2013]. Ook in het drinkwater wordt ziekenhuisafval aangetroffen. Bij ziekenhuisafval gaat het om onder andere: recyclebare bed-po's, plastic, papier, etensresten, injectienaalden, medicijnen enzovoorts. Om deze problemen te lijf te gaan, is het Pharmafiltersysteem bedacht [Batelaan et al., 2012]. Kern daarbij is de opvang en reiniging van afvalwater waaraan ook andere ziekenhuisafvalstromen worden toegevoegd en waarbij eenmalig te gebruiken biologisch afbreekbare producten worden toegepast.

#### 2.2 Probleemstelling

De opdracht is een onderdeel van een groter project waar Siemens mee bezig is voor de klant PharmaFilter. PharmaFilter is een groeiend bedrijf dat afvalverwerkingssystemen (TONTO's) maakt voor ziekenhuizen. Deze TONTO's zijn voorzien van een S7-1200 PLC. Deze PLC's besturen het vermaalproces van de TONTO's en houden bepaalde gegevens bij, waaronder het aantal vermalingen waar het ziekenhuis voor zal moeten betalen. Verder zijn de PLC's die in de TONTO's zitten op dit moment allemaal losse units. Storingen en dergelijken worden niet centraal gemeld, maar komen alleen op de panels van de TONTO's zelf te staan. Ook wanneer er een instelling moet worden veranderd dan moet dit ter plaatse gebeuren, wat niet praktisch is voor PharmaFilter, aangezien ze dan personeel naar de locatie moeten sturen.

#### 2.3 Doelstelling

Het afstudeertraject is onderdeel van dit grotere project. Ik zal als engineer bij Siemens meewerken aan het project, waarbij een deel van het project zelfstandig uitgevoerd zal worden. Aan het einde van mijn afstudeerperiode moet er uitgezocht zijn hoe de communicatie tussen een S7-1500 PLC en een WinCC omgeving geprogrammeerd kan worden, met behulp van TeleControl. Dit is in een testopstelling geïmplementeerd. Daarnaast moet er een SIMATIC Process Historian geconfigureerd zijn waar de WinCC omgeving data op kan archiveren.

#### 2.4 Resultaat

Er zal een testopstelling zijn welke bestaat uit een groep S7-1200 PLC's en een S7-1500 PLC die allemaal in een netwerk met elkaar zijn verbonden. Daarnaast communiceert de S7-1500 PLC via TeleControl met een WinCC omgeving, met behulp van TIA Portal projecten en WinCC software. Ten slotte zal er een geconfigureerde SIMA-TIC Process Historian zijn. De communicatie en de SIMATIC Process Historian functioneren volgens de eisen zoals deze zijn opgesteld in het Analyse document.

### 2.5 TONTO's

De TONTO's van PharmaFilter zijn een soort vermalers. De apparaten "shredden" het afval wat erin gegooid wordt. Dit kan al het ziekenhuisafval zijn, van plastic tot injectienaalden. Dit afval wordt na het vermalen afgevoerd naar een rioolwaterzuiveringsinstallatie (RWZI) welke naast het ziekenhuis gebouwd wordt. In elke TONTO zit een S7-1200 PLC die onder andere bijhoudt hoeveel van deze vermalingen er worden gedaan. Het ziekenhuis moet PharmaFilter namelijk per vermaling betalen. Meer informatie zal te vinden zijn in het Analyse document.

#### 2.6 Afbakening

Het gehele communicatieplan zoals deze door de Engineers van Siemens is bedacht is te zien in Figuur 2.1. Het deel waar ik mij op ga focussen tijdens mijn afstudeerperiode is aangegeven met een rood kader. De ip-adressen en namen en dergelijken zijn in deze afbeelding niet hoe ze daadwerkelijk zullen worden geïmplementeerd.

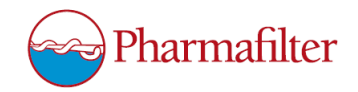

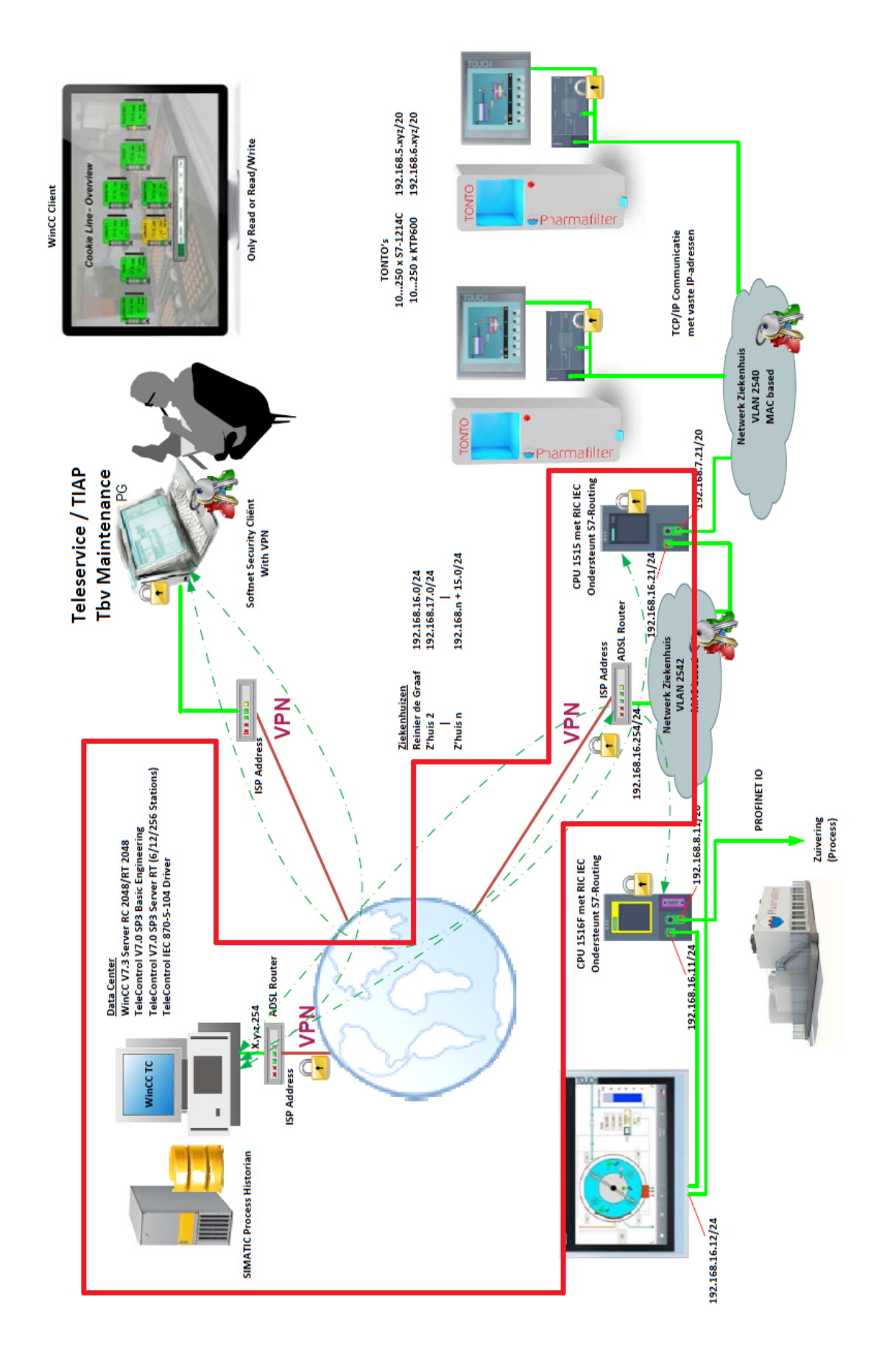

Figuur 2.1: Communicatieplan 9

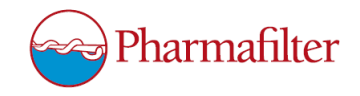

### 3 Projectmethodiek

Tijdens de afstudeerperiode zal er gewerkt worden volgens de ontwikkelmethode RUP. Er moeten stukken code gemaakt moeten worden voor PLC's en er moet een netwerk gemaakt worden van deze PLC's. Door het gebruiken van RUP is het mogelijk om door middel van iteraties veranderingen in het ontwerp door te voeren (ook wanneer de requirements veranderen). Op deze manier kunnen er ook tijdens het project nieuwe technieken en tools geïntroduceerd worden in plaats van deze vooraf vast te leggen. Aangezien er aan dit deel van het project maar door één persoon gewerkt zal worden en er geen gebruik gemaakt zal worden van korte sprints, is de voorkeur uitgegaan naar RUP in plaats van SCRUM.

#### 3.1 Fases

RUP kent in totaal vier fases. De eerste fase, de Inception fase, wordt afgerond met het Vision document. Hierdoor blijven er na dit document nog drie fases over. In deze paragraaf wordt beschreven welke fases er zijn en welke producten er opgeleverd worden binnen de verschillende fases.

- 1. Elaboration fase: In deze fase zal er geanalyseerd worden hoe het project in elkaar zit. Er zal gekeken worden naar de eisen die Siemens van PharmaFilter heeft gekregen omtrent mijn deel van het project. Verder zal er een Analyse document gemaakt worden waarin deze onderwerpen beschreven worden.
- 2. Construction fase: In deze fase wordt er verder borduurd op hetgeen dat in het Analyse document is opgenomen. Er zal een Ontwerp schema ontstaan waarin de werking van de TeleControl communicatie komt te staan. Dit ontwerp wordt omgezet in daadwerkelijke code, waar uiteindelijk een Testplan uit zal komen die opgesteld zal worden volgens de eisen zoals beschreven in het Analyse document.
- 3. Transition fase: In deze fase zal de code worden getest door de opdrachtgever (in dit geval de engineers van Siemens) aan de hand van het Testplan. Hieruit zal een Testrapport voortkomen.

#### 3.2 Disciplines

RUP beschrijft een aantal disciplines, tijdens de afstudeerperiode worden de volgende disciplines toegepast:

- 1. Requirements engineering
- 2. Analysis & Design
- 3. Implementation
- 4. Testing
- 5. Project Management

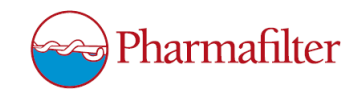

### 4 Kwaliteit

De kwaliteit van dit project zal gewaarborgd worden door de volgende punten:

- Op initiatief van de afstudeerder wordt er aan het einde van elke fase van RUP met de opdrachtgever gesproken over de voortgang van het project.
- Op te leveren documenten laten accorderen door de opdrachtgever.

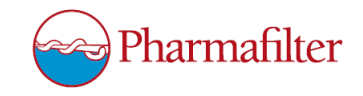

### 5 Randvoorwaarden

De randvoorwaarden waaraan voldaan moet worden om het project succesvol te kunnen afronden zijn:

- De afstudeerder moet beschikking hebben over de informatie die reeds bekend is over het project.
- De afstudeerder heeft een laptop voor intern gebruik waar alle software op staat die nodig is tijdens het uitvoeren van het project.
- De afstudeerder voert de opdracht uit zoals beschreven in het Vision document. Er zal geen extra werk aan de afstudeerder gegeven worden, wanneer dit niet ondersteunend is voor de opdracht.

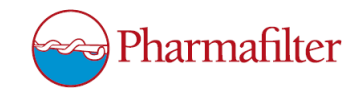

### 6 Projectorganisatie

In dit hoofdstuk wordt er een faseplanning getoond waarin de vier fases van RUP zijn opgenomen. Per fase worden daarna de tussenresultaten opgesomd. Ten slotte wordt er voor de volgende fase (de Elaboration fase) een iteratieplanning getoond.

### 6.1 Faseplanning

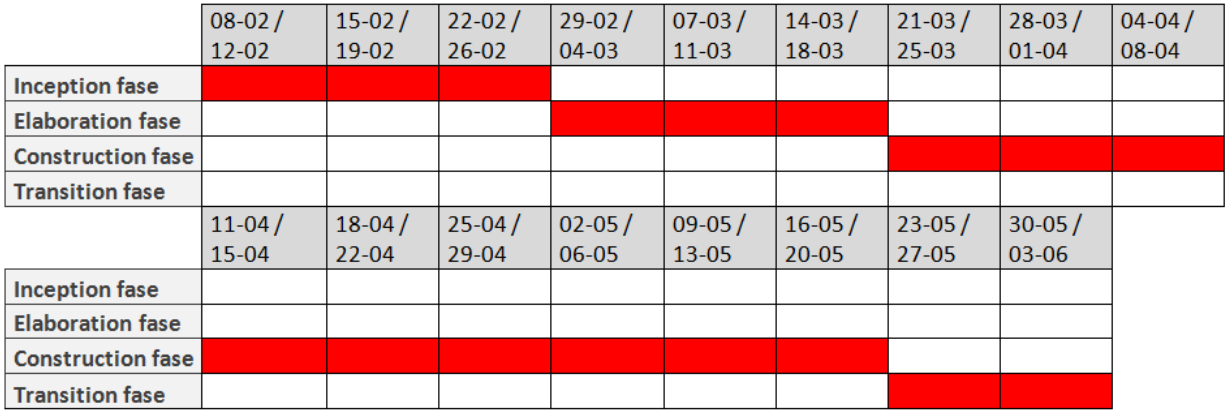

#### Figuur 6.1: Faseplanning

#### 6.2 Tussenresultaten

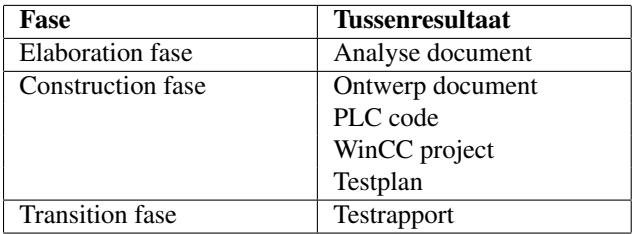

### 6.3 Iteratieplanning

|                                          | $29 - feb$ | $1$ -mrt  | $2$ -mrt  | $3-$ mrt  | $4$ -mrt   | $7-$ mrt | 8-mrt | 9-mrt | $10-$ mrt | $11-$ mrt |
|------------------------------------------|------------|-----------|-----------|-----------|------------|----------|-------|-------|-----------|-----------|
| Vision document aanpassen                |            |           |           |           |            |          |       |       |           |           |
| Eisen opdrachtgever opstellen            |            |           |           |           |            |          |       |       |           |           |
| Achtergrondinformatie project verzamelen |            |           |           |           |            |          |       |       |           |           |
| Analyse document opstellen               |            |           |           |           |            |          |       |       |           |           |
|                                          | $14$ -mrt  | $15$ -mrt | $16$ -mrt | $17-$ mrt | $18 - mrt$ |          |       |       |           |           |
| <b>Vision document aanpassen</b>         |            |           |           |           |            |          |       |       |           |           |
| Eisen opdrachtgever opstellen            |            |           |           |           |            |          |       |       |           |           |
| Achtergrondinformatie project verzamelen |            |           |           |           |            |          |       |       |           |           |
| Analyse document opstellen               |            |           |           |           |            |          |       |       |           |           |

Figuur 6.2: Iteratieplanning Elaboration fase

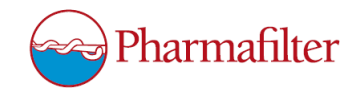

### Referenties

- [Batelaan et al., 2012] Batelaan, M. V., Van den Berg, E. A., Koetse, E., Wortel, N. C., Rimmelzwaan, J., and Vellinga, S. (2012). *Evaluatierapport pharmafilter : full scale demonstratie in het Reinier de Graaf Gasthuis, Delft*. Amersfoort : STOWA.
- [Van der Hoek et al., 2013] Van der Hoek, J. P., Van Alphen, J., Kaas, R., and Van der Oost, R. (2013). Geneesmiddelen in de watercyclus. https://www.ntvg.nl/artikelen/geneesmiddelen-dewatercyclus. [Online; accessed 9-February-2016].

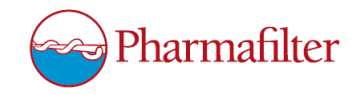

### <span id="page-16-0"></span>Project Pharmafilter

Analyse Document - Versie 1.0

Joey Verseveldt

De Haagse Hogeschool Rotterdamseweg 137 2628 AL Delft

*J.P.Verseveldt@student.hhs.nl*

1 april 2016

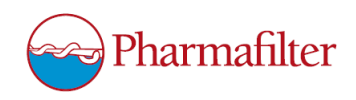

### Inhoudsopgave

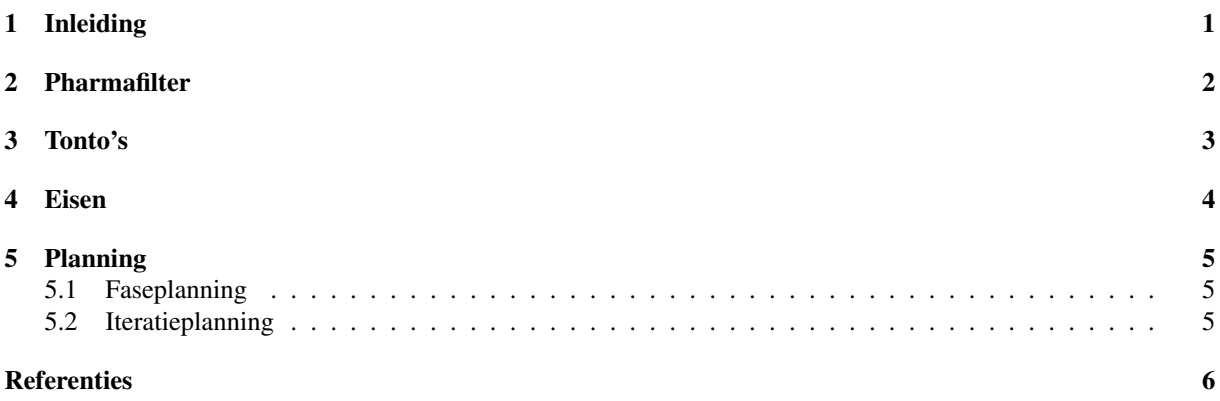

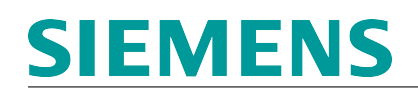

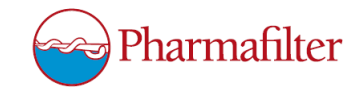

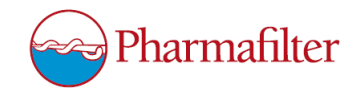

### 1 Inleiding

In dit document wordt de analyse van het project beschreven. Er wordt uitgelegd wat de klant Pharmafilter doet en wat hun systeem globaal inhoudt. De tonto's worden apart nog uitgelegd, aangezien de PLC's die daarin terecht komen de PLC's zijn waar tijdens het project mee gewerkt gaat worden. Ten slotte is er een planning weergegeven voor de komende fase.

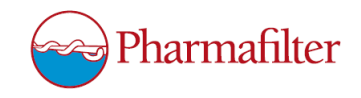

### 2 Pharmafilter

Het project is een opdracht van de klant PharmaFilter. Dit bedrijf houdt zich bezig met het zuiveren van rioolwater dat uit ziekenhuizen komt. Dit gebeurt door middel van zo genoemde Tonto's en een rioolwaterzuiveringsinstallatie (RWZI). Deze Tonto's staan verspreid binnen het ziekenhuis en worden gebruikt als afvalbakken. Meer informatie over de Tonto's is te vinden in hoofdstuk 3.

Het afval wordt vermalen en samen met het afvalwater van douches, wasbakken en toiletten via de bestaande interne riolering van het ziekenhuis afgevoerd naar de vergisting- en zuiveringsinstallatie op het terrein van het ziekenhuis [Batelaan et al., 2012]. Hier wordt het vaste en vloeibare afval gescheiden. Op deze wijze wordt in het ziekenhuis een hygiënisch, logistiek en financieel voordeel behaald.

Bacteriën zetten in een vergister het organisch afval om in biogas dat door middel van een biogasmotor de installatie van energie voorziet. Het met relatief veel medicijnen belaste afvalwater wordt ontdaan van alle schadelijke stoffen voor mens, dier en milieu, en gezuiverd tot helder proceswater.

Het Pharmafiltersysteem is ontworpen om in de praktijk gemakkelijk geïmplementeerd te kunnen worden. De installatie is standaard uitgevoerd in modules op het formaat van een standaard zeecontainer. Deze worden inclusief leidingen in een werkplaats opgebouwd en zijn zo ingericht dat op het terrein van het ziekenhuis 'plug & play' kan worden toegepast. De tanks worden ter plaatse opgebouwd. De doorlooptijd van het totale bouwproces kan zo beperkt worden tot zes maanden vanaf het moment dat de grondplaat er ligt.

Op dit moment is het Pharmafiltersysteem in gebruik bij het Reinier De Graaf Gasthuis te Delft, zie Figuur 2.1.

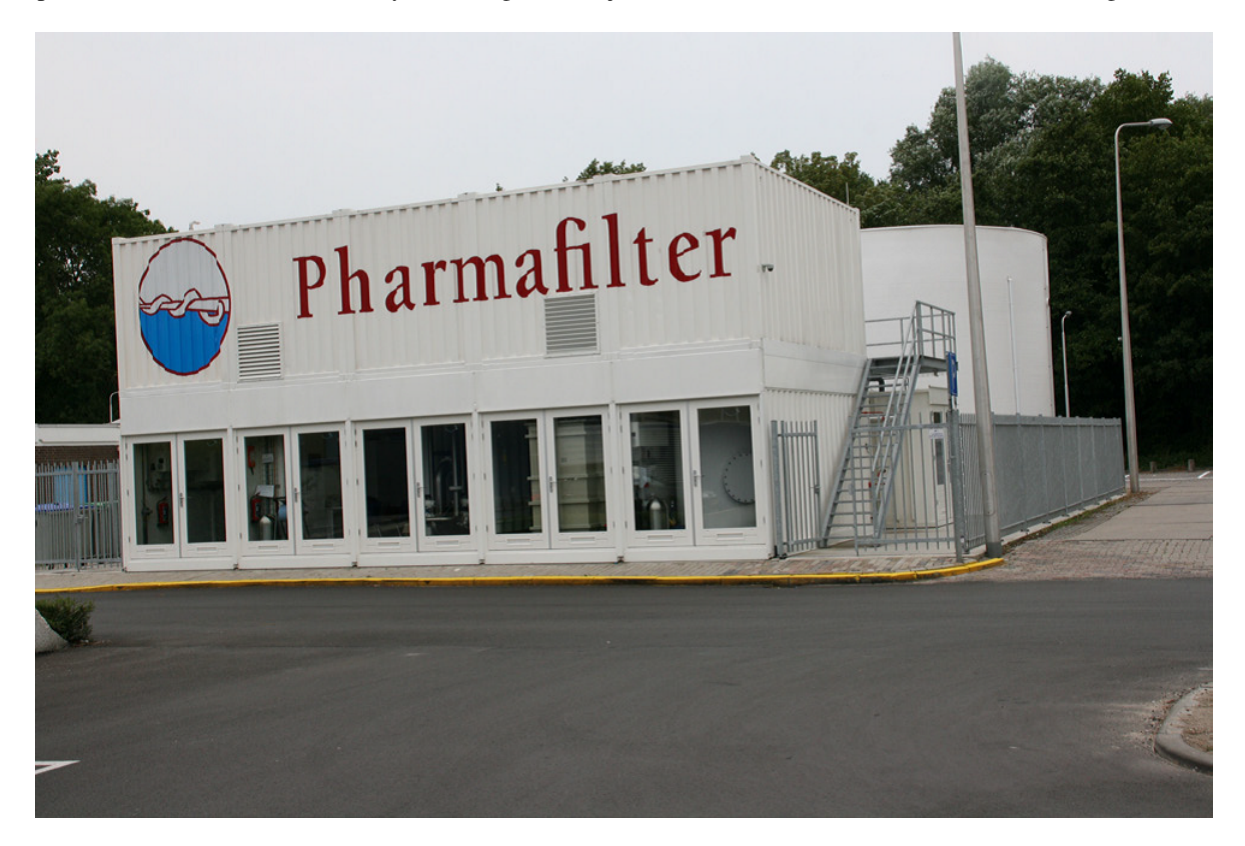

Figuur 2.1: Pharmafilter bij het Reinier De Graaf Gasthuis, Delft

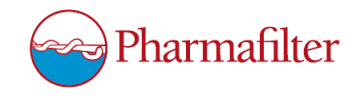

### 3 Tonto's

Een Tonto, zoals te zien in Figuur 3.1, is een volledig nieuw elektromechanisch apparaat dat is ontwikkeld voor dit project [Batelaan et al., 2012]. De basisfunctie is dat de Tonto afval op een veilige manier vermaalt en doorvoert naar de bestaande riolering. In de eisen staan de volgende zaken centraal:

- Veiligheid
- Hygiëne
- Een zo breed mogelijke stroom afval verwerkbaar
- Zo min mogelijk gebruikershandelingen
- Vermaling en doorvoer naar de riolering gericht op vermijden verstoppingen
- Betrouwbaarheid ten minste vergelijkbaar met bedpanspoeler
- Geen overlast van geluid

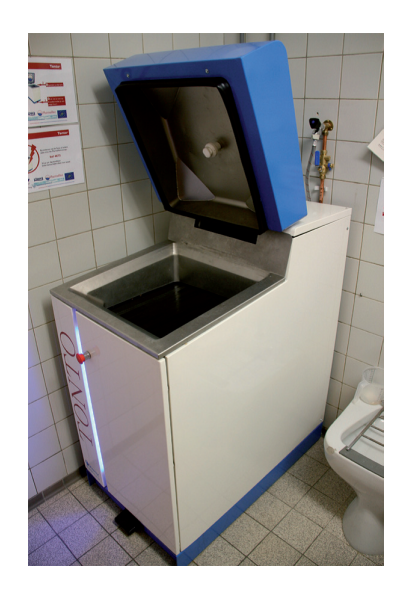

Figuur 3.1: Tonto in het Reinier De Graaf Gasthuis

De Tonto past op de plek van de bedpanspoeler en gebruikt dezelfde aansluitingen (water, elektriciteit en riolering) en een extra UTP-aansluiting. Gebruikers dienen te worden getraind in het werken met de Tonto en de eenmalig te gebruiken bioplastics. Dit behoeft een korte instructie door leidinggevenden.

De Tonto is voor afval de kortste weg het ziekenhuis uit. Een groot voordeel van de Tonto is dat er geen onderscheid wordt gemaakt in verschillende soorten afval en of het wel of niet besmet is. Hierdoor zullen er minder fouten worden gemaakt en wordt de hygiene en veiligheid bevorderd. Vrijwel al het afval van een ziekenhuis kan ¨ in de Tonto worden verwerkt. Uitzonderingen zijn kantoorpapier, glas en klein chemisch afval, zoals batterijen. Dankzij de Tonto zijn er veel minder transporten en liftbewegingen voor het vervoer van afval.

De Tonto wordt met de voet bediend via een voetpedaal. Hierdoor zijn veel (ongewenste) handcontactmomenten verdwenen. De deksel van de Tonto staat in principe altijd open. Wanneer het apparaat met het pedaal in bedrijf wordt gesteld, gaat de deksel na 40 seconden weer open. Indien een Tonto in storing is en deze niet snel ter plaatse kan worden gerepareerd, vervangt de Technische Dienst van het ziekenhuis het apparaat door een reserve-Tonto. Dit gaat snel en eenvoudig, waardoor de verpleegafdelingen praktisch geen hinder ondervinden van een niet-werkende machine.

De Tonto heeft een onderdruksysteem waardoor aërosolen niet in de lucht kunnen komen, maar via de riolering in de installatie terecht komen en daar worden verwerkt. De Tonto is aangesloten op een datanetwerk en wordt op afstand met een softwareprogramma aangestuurd. Zo worden continu gegevens vanuit de Tonto verzameld. Deze gegevens zijn beschikbaar voor de Technische Dienst van het ziekenhuis en de ingenieurs van Pharmafilter: bijvoorbeeld storingsmeldingen en het aantal keren dat een Tonto heeft gedraaid.

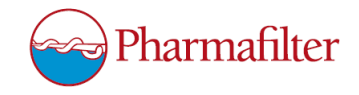

### 4 Eisen

Tussen mijn opdrachtgever en Pharmafilter zijn geen duidelijke eisen afgesproken. Er is besloten dat de Engineers van Siemens bepalen wat de eisen van het systeem worden. Dit is allemaal opgenomen in een ontwerp document die gemaakt is door de Engineers. Zodra dit document wordt aangepast zullen de wijzigingen worden overlegd met Pharmafilter. Zij beslissen dan of ze de veranderingen goedkeuren of het toch iets anders willen hebben. Hierdoor is er geen concrete lijst met eisen. Om te weten wat er geprogrammeerd moet worden dient het document, Pharmafilter Technisch Ontwerp, geraadpleegd te worden.

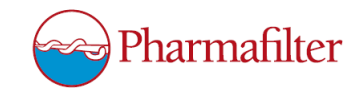

### 5 Planning

Aangezien de Elaboration fase eerder overgegaan is in de Construction fase en er dingen door elkaar zijn gemaakt, is er een nieuwe faseplanning gemaakt voor de komende periode. Verder is er in dit hoofdstuk een iteratieplanning te vinden voor de komende fase, de Construction fase.

### 5.1 Faseplanning

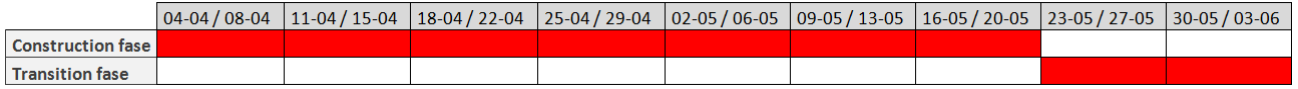

Figuur 5.1: Faseplanning

### 5.2 Iteratieplanning

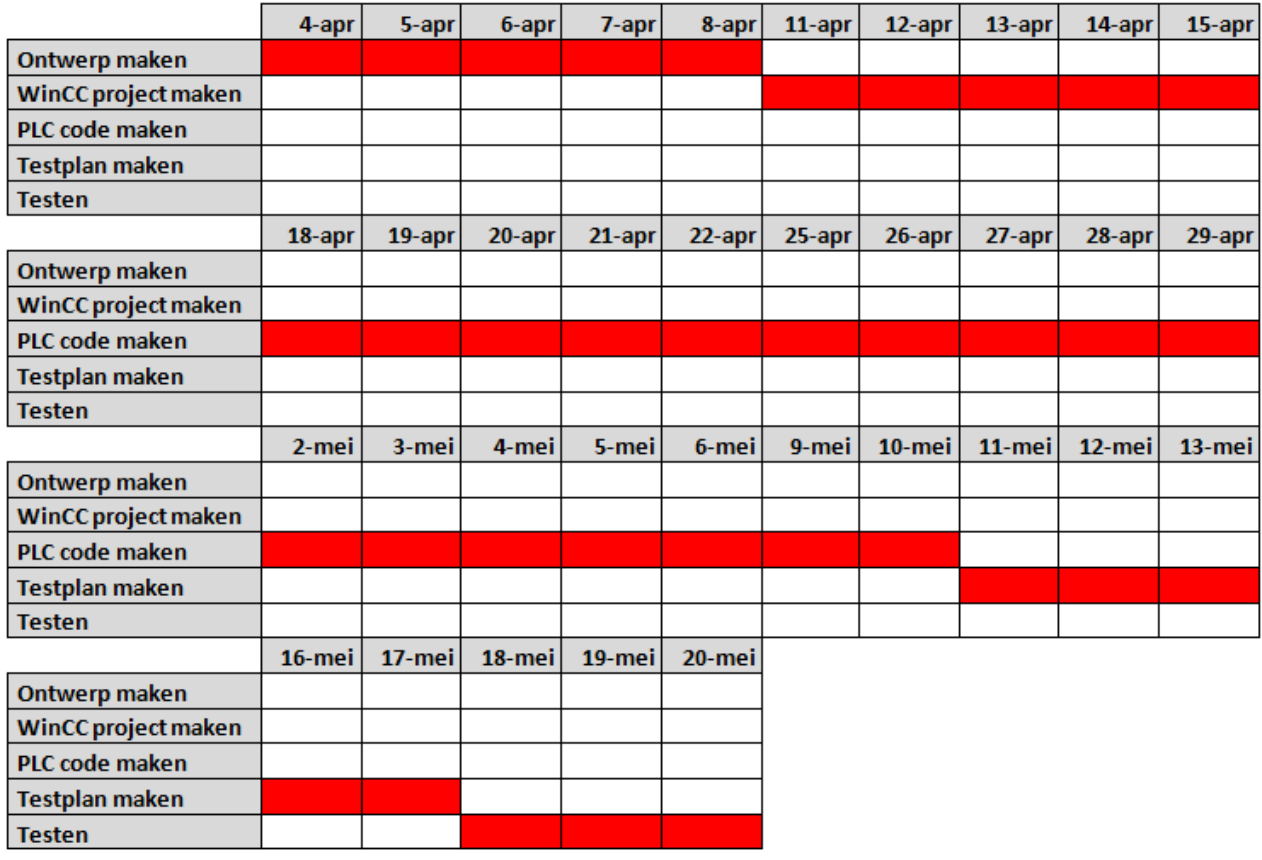

Figuur 5.2: Iteratieplanning

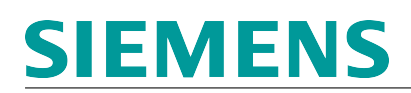

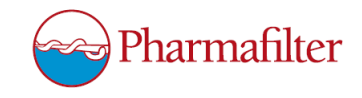

### Referenties

[Batelaan et al., 2012] Batelaan, M., van den Berg, E., Koetse, E., Wortel, N., rimmelzwaan, J., and Vellinga, S. (2012). Evaluatierapport pharmafilter.

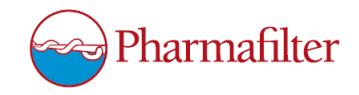

## <span id="page-25-0"></span>Project Pharmafilter

Testplan - Versie 1.0

Joey Verseveldt

De Haagse Hogeschool Rotterdamseweg 137 2628 AL Delft

*J.P.Verseveldt@student.hhs.nl*

18 mei 2016

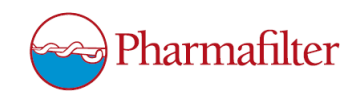

### Inhoudsopgave

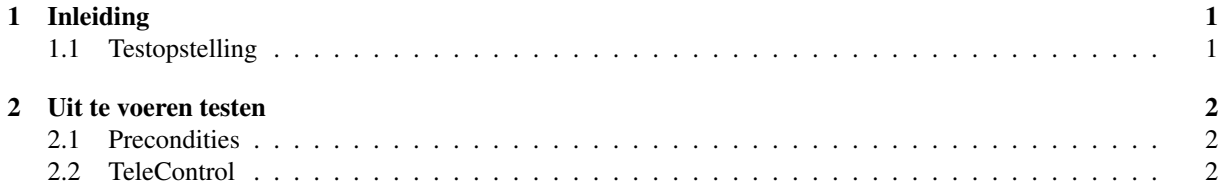

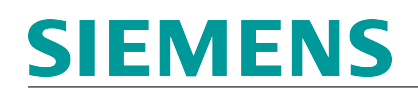

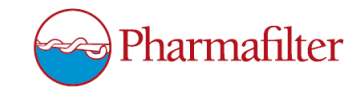

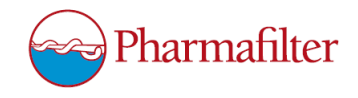

### 1 Inleiding

In dit document wordt de functionaliteit van TeleControl getest. De tests komen voort uit de functionaliteiten zoals deze opgesteld zijn in het Technisch Ontwerp.

### 1.1 Testopstelling

De testopstelling om de tests uit te kunnen voeren bestaat uit de volgende hardware en software:

- WinCC server:
	- Simatic Rack PC (IPC647D) met Windows Server 2012 R2;
	- WinCC V7.3 + Upd9;
	- WinCC Telecontrol V7.0 + SP3 + Upd3;
- 1x Simatic S7-1200 PLC tbv. Tonto:
	- CPU 1214;
- 1x Simatic S7-1500 PLC tbv. Datacollector:
	- CPU 1515.

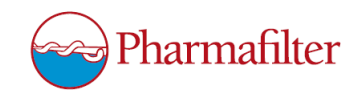

### 2 Uit te voeren testen

#### 2.1 Precondities

Voordat er kan worden getest dienen er een aantal zaken te worden gecontroleerd:

- Er staat spanning op de testopstelling;
- De communicatie tussen de Datacollector-PLC en de Tonto-PLC is reeds tot stand gebracht en is actief;
- De communicatie tussen de Datacollector-PLC en de WinCC server is reeds tot stand gebracht en is actief;
- De communicatie tussen de Datacollector-PLC en de RWZI-PLC is reeds tot stand gebracht en is actief.

### 2.2 TeleControl

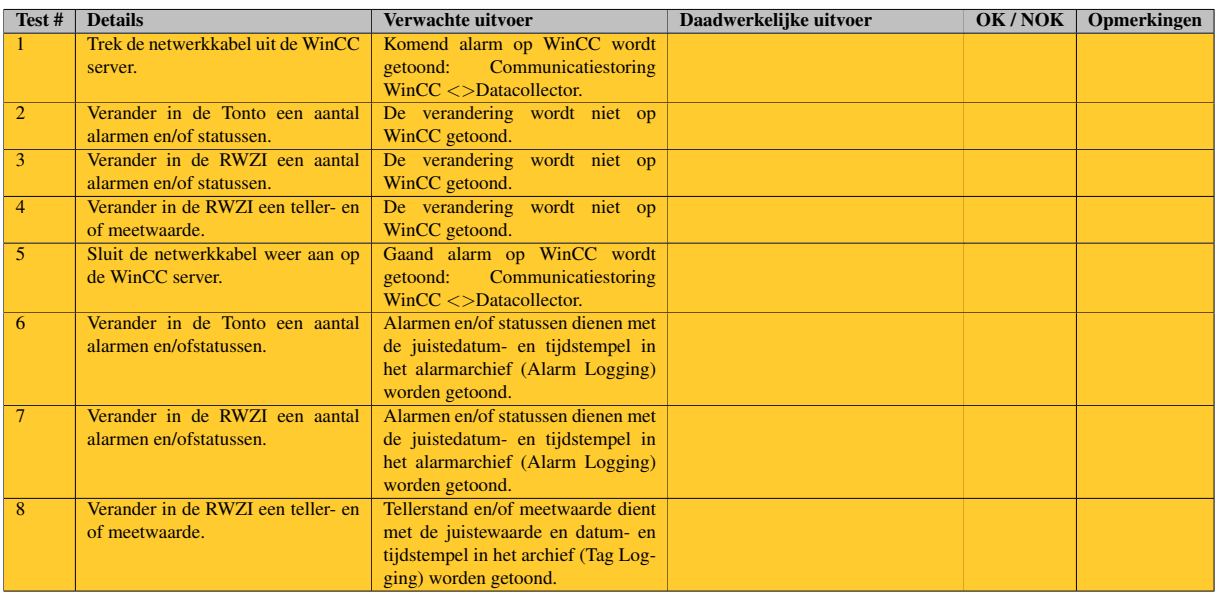

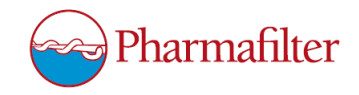

### <span id="page-30-0"></span>Project Pharmafilter

Testrapport - Versie 1.0

Joey Verseveldt

De Haagse Hogeschool Rotterdamseweg 137 2628 AL Delft

*J.P.Verseveldt@student.hhs.nl*

18 mei 2016

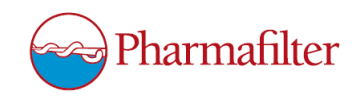

### Inhoudsopgave

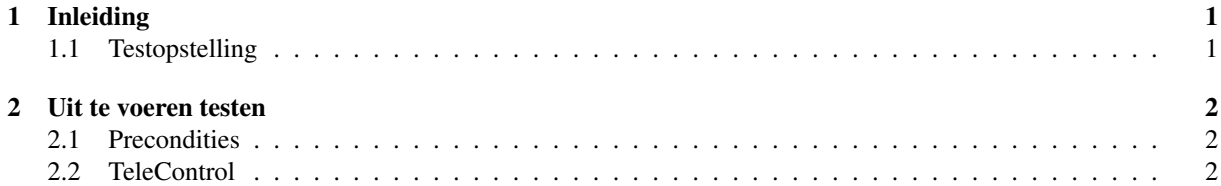

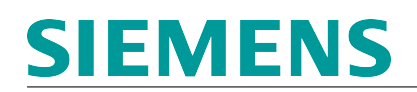

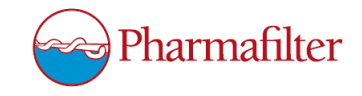

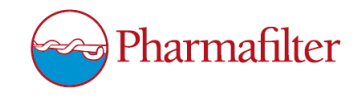

### 1 Inleiding

In dit document staan de uitkomsten van de tests die zijn uitgevoerd door het volgen van het Testplan.

#### 1.1 Testopstelling

De testopstelling om de tests uit te kunnen voeren bestaat uit de volgende hardware en software:

- WinCC server:
	- Simatic Rack PC (IPC647D) met Windows Server 2012 R2;
	- WinCC V7.3 + Upd9;
	- WinCC Telecontrol V7.0 + SP3 + Upd3;
- 1x Simatic S7-1200 PLC tbv. Tonto:
	- CPU 1214;
- 1x Simatic S7-1500 PLC tbv. Datacollector:
	- CPU 1515.

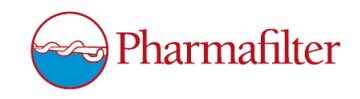

### 2 Uit te voeren testen

#### 2.1 Precondities

Voordat er kan worden getest dienen er een aantal zaken te worden gecontroleerd:

- Er staat spanning op de testopstelling;
- De communicatie tussen de Datacollector-PLC en de Tonto-PLC is reeds tot stand gebracht en is actief;
- De communicatie tussen de Datacollector-PLC en de WinCC server is reeds tot stand gebracht en is actief;
- De communicatie tussen de Datacollector-PLC en de RWZI-PLC is reeds tot stand gebracht en is actief.

### 2.2 TeleControl

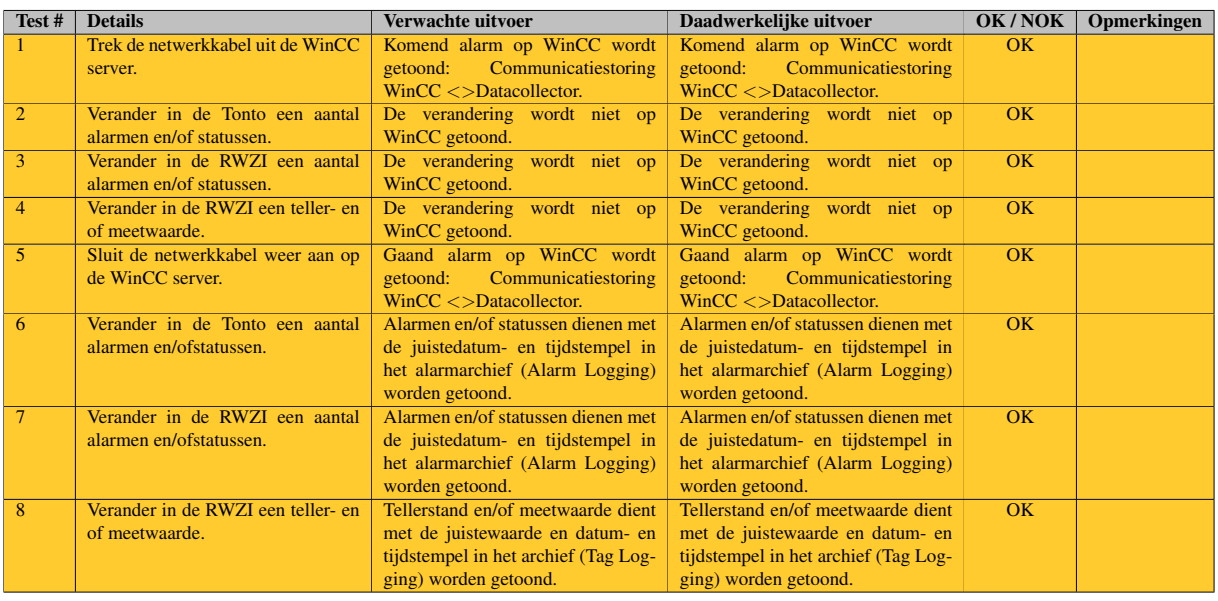

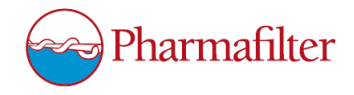

# <span id="page-35-0"></span>DE HAAGSE **HOGESCHOOL**

Faculteit IT & Design

Delft Den Haag Zoetermeer

#### Evaluatieformulier afstuderen

**In te vullen door opdrachtgever c.q. bedrijfsmentor(en)**

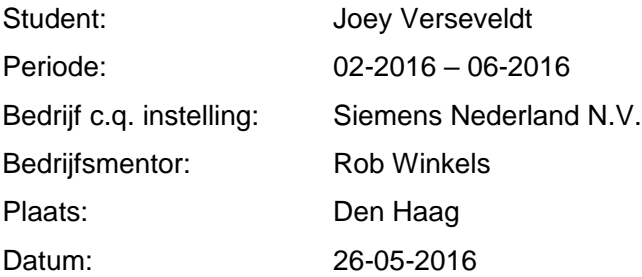

**1. Heeft de student zich zelf snel en goed ingewerkt in het bedrijf en de uit te voeren afstudeeropdracht?**

*Ja, Joey heeft snel de materie opgepakt en met name in de laatste fase in ons project laten zien dat hij ook snel software werkzaamheden kan oppakken welke door derden zijn gemaakt.*

**2. Hoe beoordeelt u de communicatieve vaardigheden van de student (in de samenwerking met collega's, in contacten met de opdrachtgever, bij mondelinge presentaties, schriftelijke rapportages)?** *Joey communiceert helder en professioneel. Ook met de eindklant van ons project kan hij prima samenwerken en communiceren.*

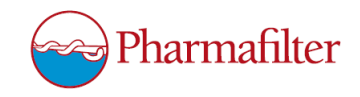

#### **3. Hoe heeft de student tijdens het uitvoeren van de opdracht gefunctioneerd?**

- 
- 
- 
- 
- 
- 
- 
- Qua inspelen op bedrijfscultuur goed / voldoende / matig / onvoldoende
- **Qua rekening houden met de**
- **Qua het op gang brengen van de**

**Qua verantwoordelijkheid** goed / voldoende / matig / onvoldoende **Qua zelfstandigheid** goed / voldoende / matig / onvoldoende **Qua planmatig werken** goed / voldoende / matig / onvoldoende • Qua creativiteit **goed** / voldoende / matig / onvoldoende • Qua productiviteit **goed** / voldoende / matig / onvoldoende • Qua samenwerken met collega's goed / voldoende / matig / onvoldoende **Qua draagvlakontwikkeling** goed / voldoende / matig / onvoldoende

**specifieke context van het bedrijf** goed / voldoende / matig / onvoldoende

**nodige veranderingen** goed / voldoende / matig / onvoldoende

**4. Hoe beoordeelt u de kennis en kunde van de student in verhouding tot wat u verwacht van een bijna afgestudeerde?**

*Joey had al voorkennis omdat hij ook een stageperiode bij ons heeft gehad. Zijn kennis is aardig op peil van de Siemens producten en ik denk dat Siemens zeker dit caliber mensen wil hebben: jonge mensen die al een goed basis hebben in de automatisering en met name de Siemens prodeucten.*

**5. Hoe beoordeelt u de kwaliteit van de opgeleverde (tussen)producten?** *De kwaliteit van de producten (lees: gerealiseerde software en documenten) waren per direct in te zetten in ons project en met een interne test tot een goed eindresultaat gekomen.*

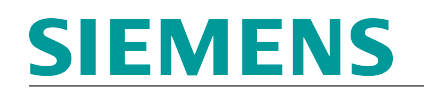

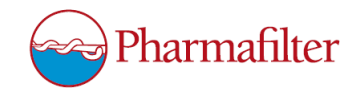

- **6. Bent u tevreden over het opgeleverde (eind)product?**
	- **In hoeverre heeft u gekregen wat is afgesproken?** *Goed.*
	- **In hoeverre voldoet het (eind)product aan uw verwachtingen?** *Exact dat wat we gevraagd hebben.*
	- **Wat is de bruikbaarheid en onderhoudbaarheid hiervan?** *De bruikbaarheid is prima en de onderhoudbaarheid is gebruikersvriendelijk omdat een groot deel van de gemaakt code werd gegenereerd.*
	- **Wat gebeurt er met het opgeleverde (eind)product?** *Het eindproduct maakt deel uit van het project en wordt binnenkort inbedrijf genomen waaraan Joey zelf ook zal meewerken.*
	- **Kunt u direct met het opgeleverde product aan de slag?** *Ja, de software is afgenomen door de klant en wordt binnenkort inbedrijf genomen.*
- *7.* **Zijn er nog aspecten voor u van belang die nog niet aan de orde zijn geweest?** *Joey moet een gerichte opdracht krijgen. Ik vermoed dat onder tijdsdruk hij juist goed presteert. Is de druk er niet, dan kan hij gaan "free wheelen".*
- *8.* **Bent u bereid een volgende keer weer uw medewerking te verlenen aan het beschikbaar stellen van een afstudeerplaats (graag met toelichting)?**  *Ja, echter omdat wij projectmatig werken moet hiervoor wel ruimte voor aanwezig zijn.*